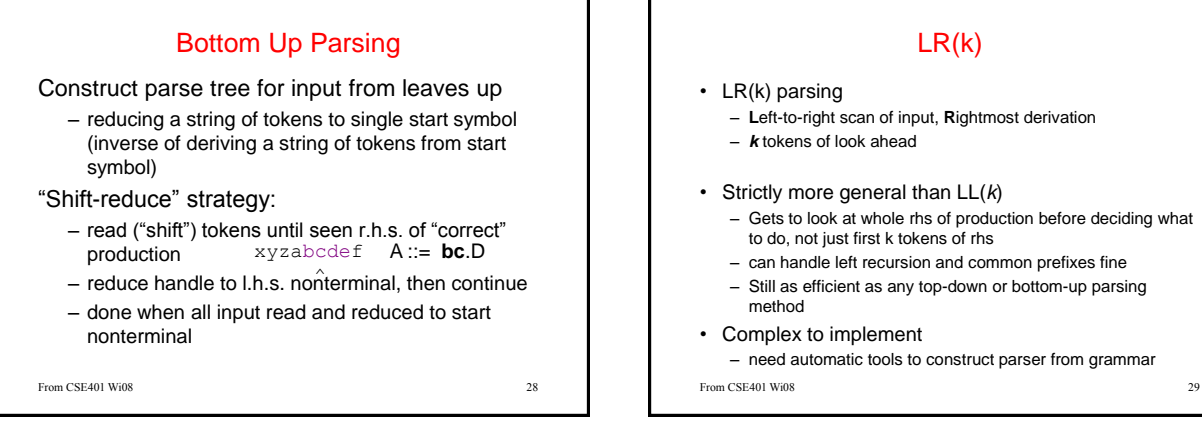

## LR(k)

- 
- Strictly more general than LL(*k*)
	- Gets to look at whole rhs of production before deciding what to do, not just first k tokens of rhs
	- can handle left recursion and common prefixes fine
	- Still as efficient as any top-down or bottom-up parsing
	- need automatic tools to construct parser from grammar
- 

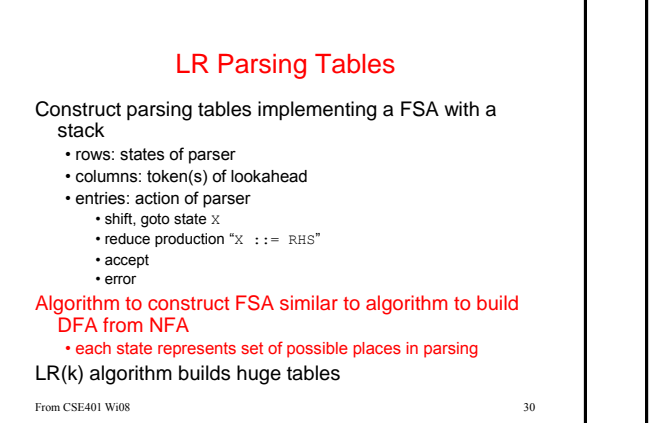

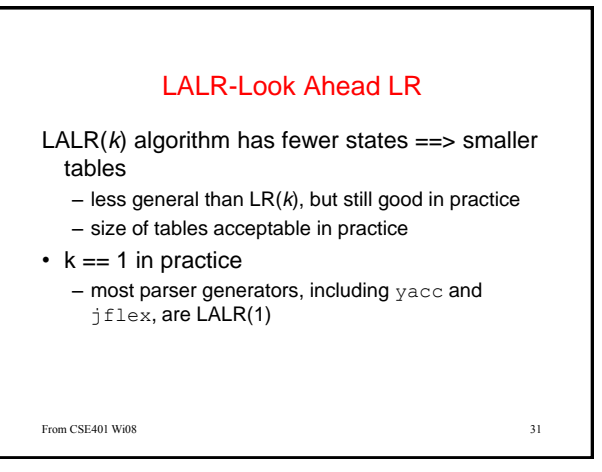

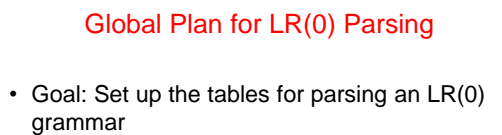

- Add S' --> S\$ to the grammar, i.e. solve the problem for a new grammar with terminator
- Compute parser states by starting with state 1 containing added production, S' --> .S\$
- Form closures of states and shifting to complete diagram
- Convert diagram to transition table for PDA

– Step through parse using table and stack From CSE401 Wi08 32

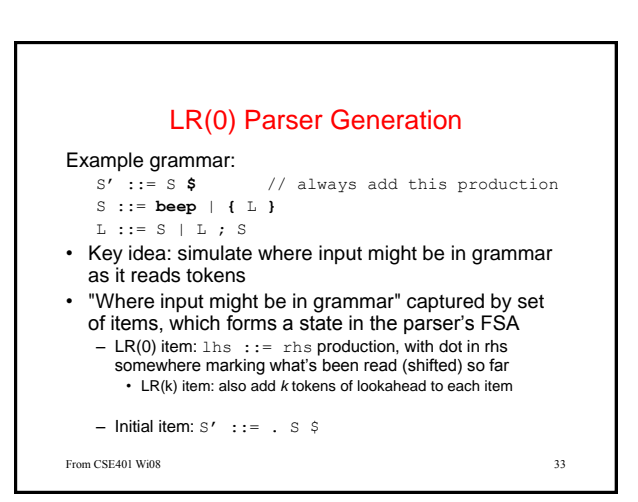

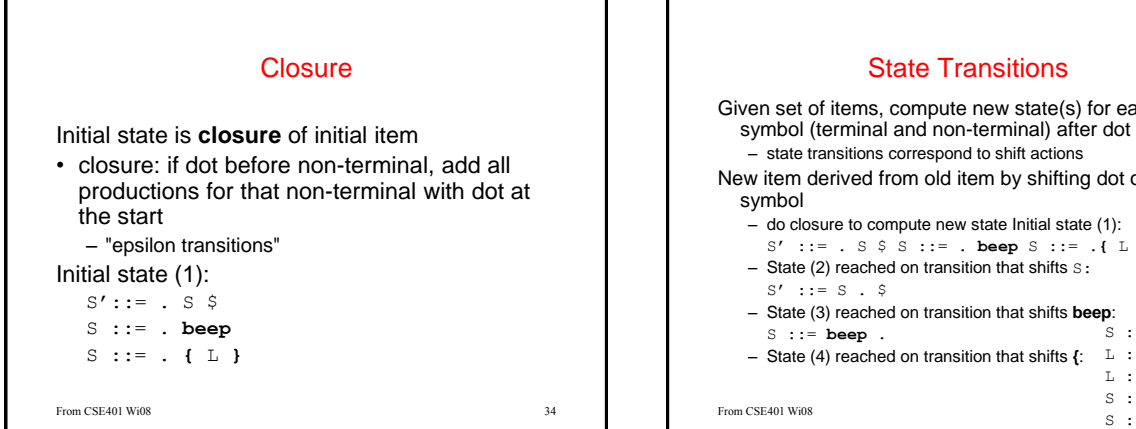

## **ransitions** te new state(s) for each

nd to shift actions item by shifting dot over

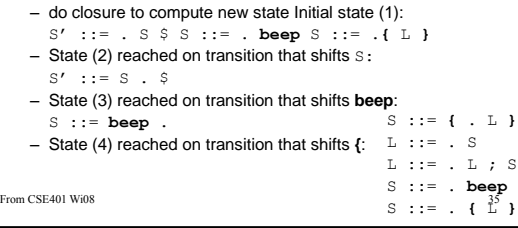

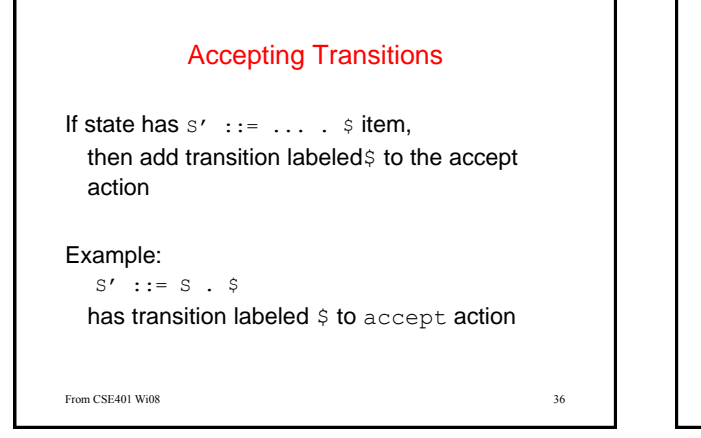

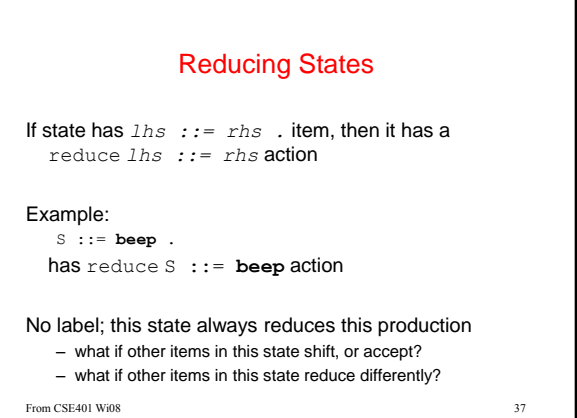

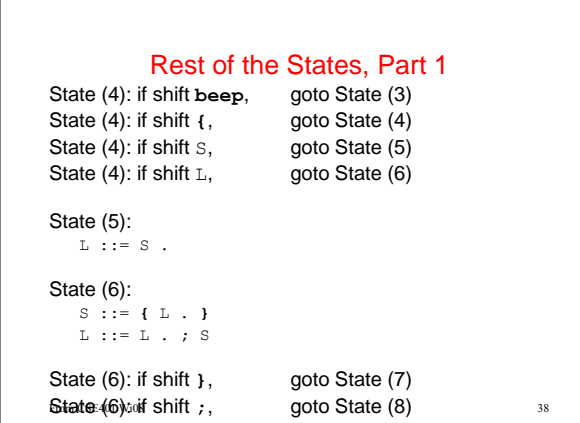

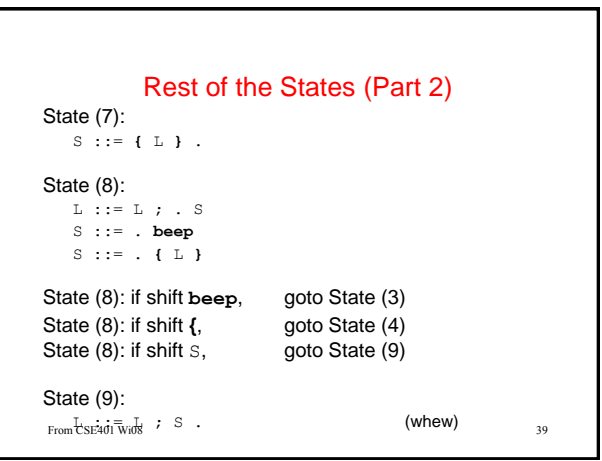

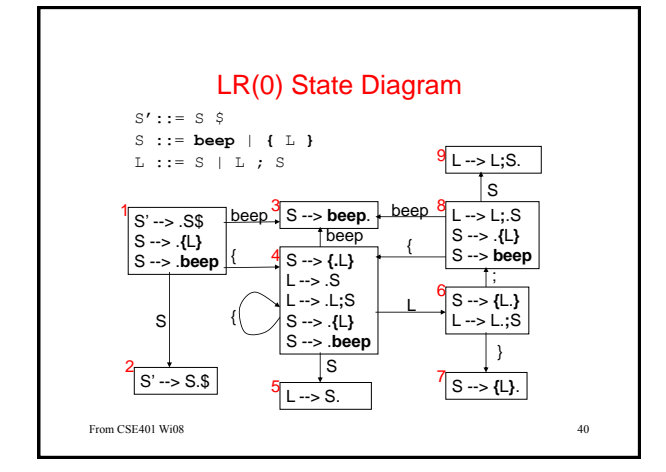

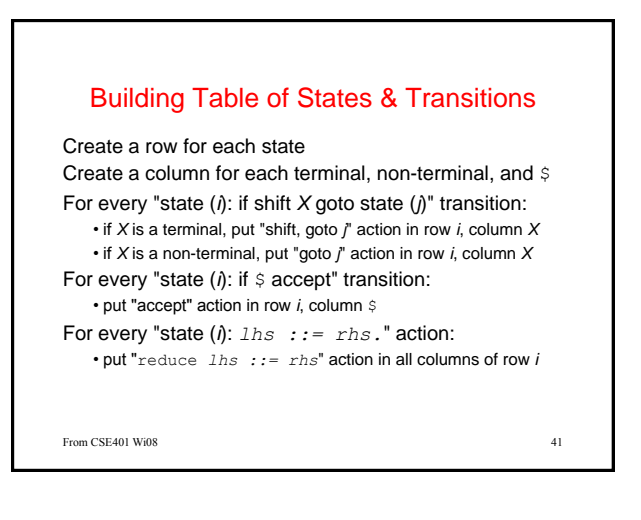

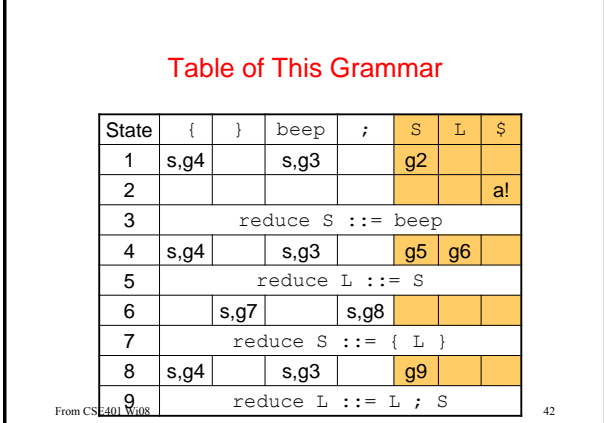

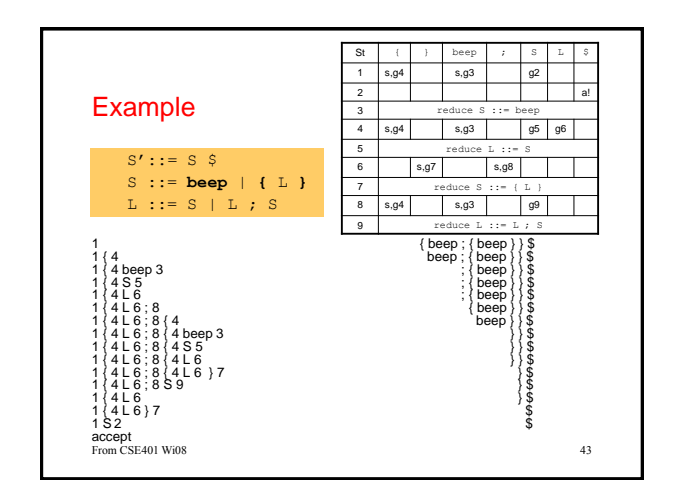

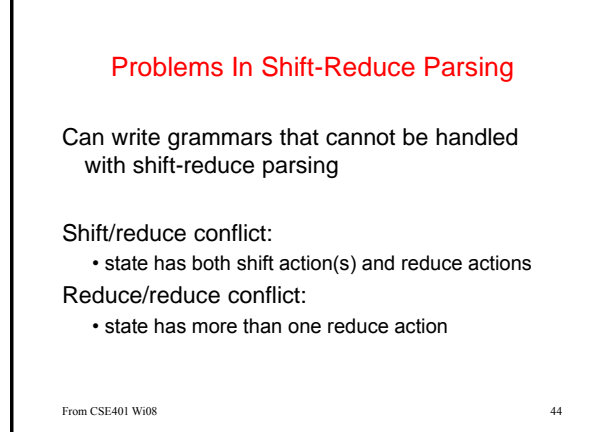

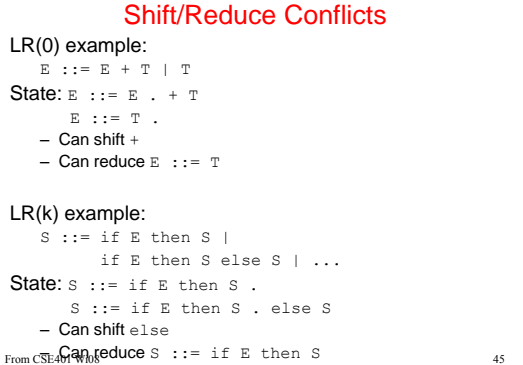

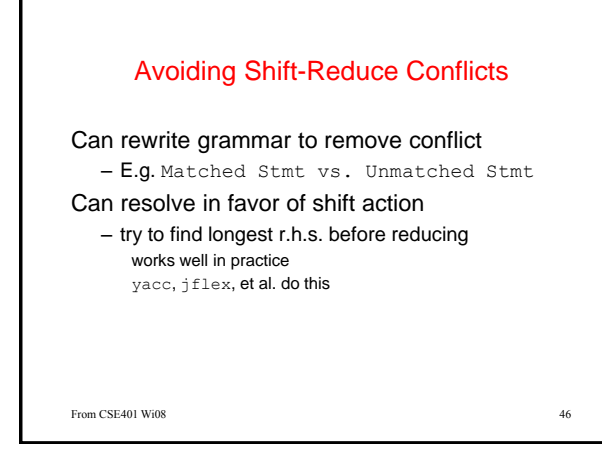

## Reduce/Reduce Conflicts

```
Example: 
     Stmt ::= Type id ; | LHS = Expr ; | ...
     ... 
     LHS ::= id | LHS [ Expr ] | ...
      ... 
     Type ::= id | Type [] | ...
\textbf{State: Type} \texttt{::= id }.LHS ::= id.
Can reduce Type ::= id
Can reduce LHS : := id
From CSE401 Wi08 47
```
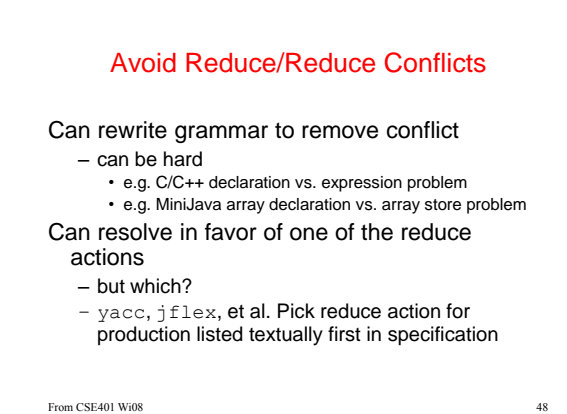